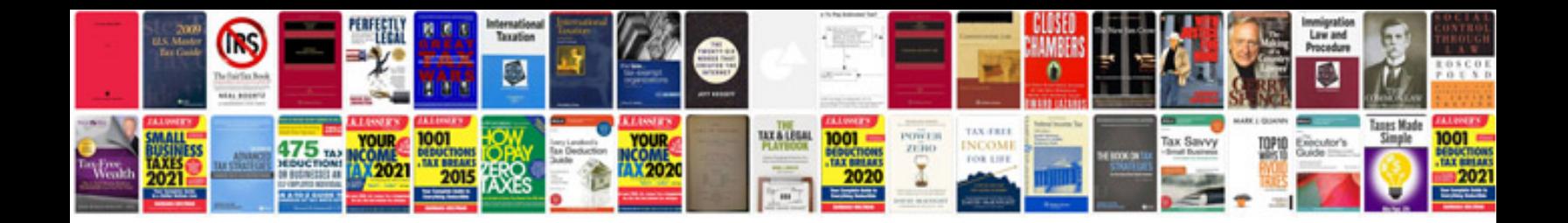

**Wound dressing documentation example**

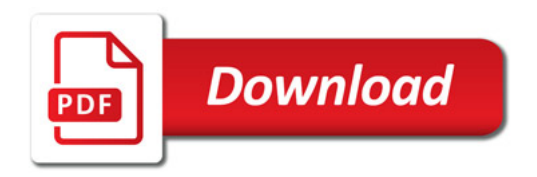

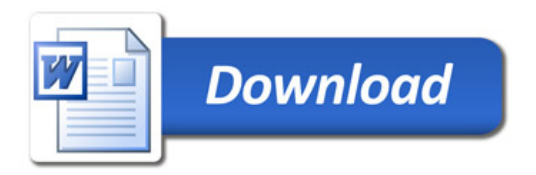